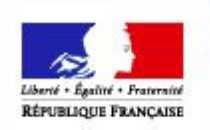

## **Surveillance Biologique du Territoire & Événements de Crise**

### **Implémentation & Urbanisation**

### 19 janvier 2017, Paris

Marina BÉRAL, DRAAF Bourgogne Franche-Comté Laurent HIVERT, DRAAF Auvergne Rhône-Alpes Hervé MORANDI, Conseil des systèmes d'information Richard MITANCHEY, Secrétariat COVADIS

**1**

itation

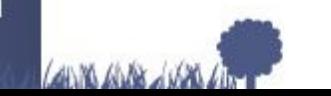

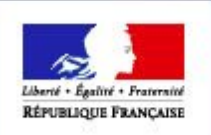

# **Projet de géostandard SBT&EC**

- ▶ 1. Rappels du contexte
- ▶ 2. Choix d'implémentation
- ▶ 3. Proposition de lancement de l'appel à commentaires

## ▶ 4. Réflexions / Urbanisation

ıtation

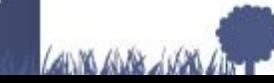

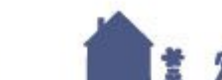

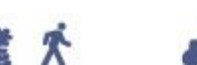

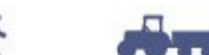

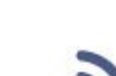

**2**

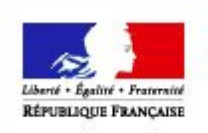

IT DE LA FORE"

# 1. Rappels du contexte

Objectif : répondre (géostandard générique) à 2 problématiques :

- surveillance du territoire (épidémio-surveillance)
- gestion des crises (sanitaires)
- Appui DGAL
- Expérimentation d'une démarche d'urbanisation (MORANDI H.)
- Rapporteurs (BÉRAL M., HIVER L.)
- Groupe de travail
	- CSI & DRAAF Auvergne Rhône-Alpes, Nouvelle Aquitaine, Bourgogne Franche-Comté

**3**

- Modèle conceptuel présenté en COVADIS du 15 nov. 2016
	- Travail sur implémentation (partie C)

ure htation

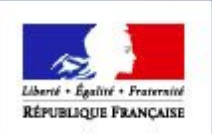

**GROALIMENTAIRE** ET DE LA FORET

## **2. Choix d'implémentation**

#### **Géostandard orienté échange de fichiers** 0

- Identifiants (agrégations à l'échelle nationale)
- Séparation par domaine de Santé (Animal, Végétal)
- Structures de données identiques

### **Convention de nommage**

- N\_SURV\_[ANIMALE|VEGETALE]\_XXXXXXXXX\_[S|L|P]\_ddd
- N\_EVMT\_CRISE\_[ANIMALE|VEGETALE]\_XXXXXXXXX\_[S|L|P]\_ddd

SBTEC [CODES|ENUM] XXXXXX

#### **Une implémentation en base de données recommandée** О.

Référencement indirect d'objets référentiels externes (RPG, Etablissements, Sandre...)

**4**

ure ıtation

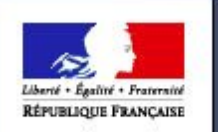

**MINISTÈRE** DE L'AGRICULTURE DEL'AGROALIMENTAIRE ET DE LA FORÊT

# Concepts Événements de Crise

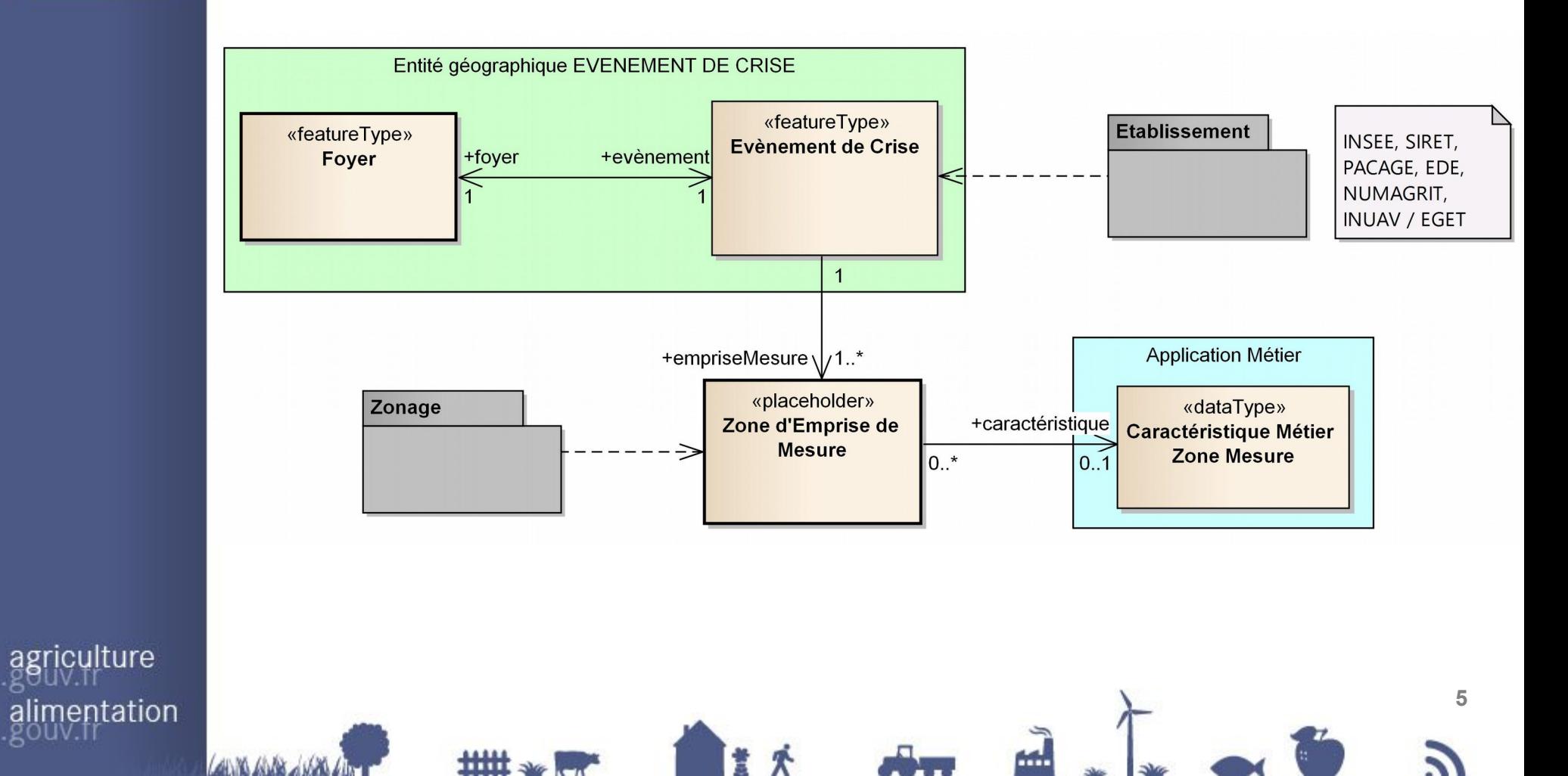

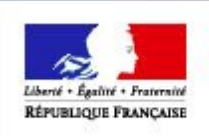

**MINISTERE** DE L'AGRICULTURE

**DE L'AGROALIMENTAIRE** ET DE LA FORÊT

## Impl. Evénements de crise

......

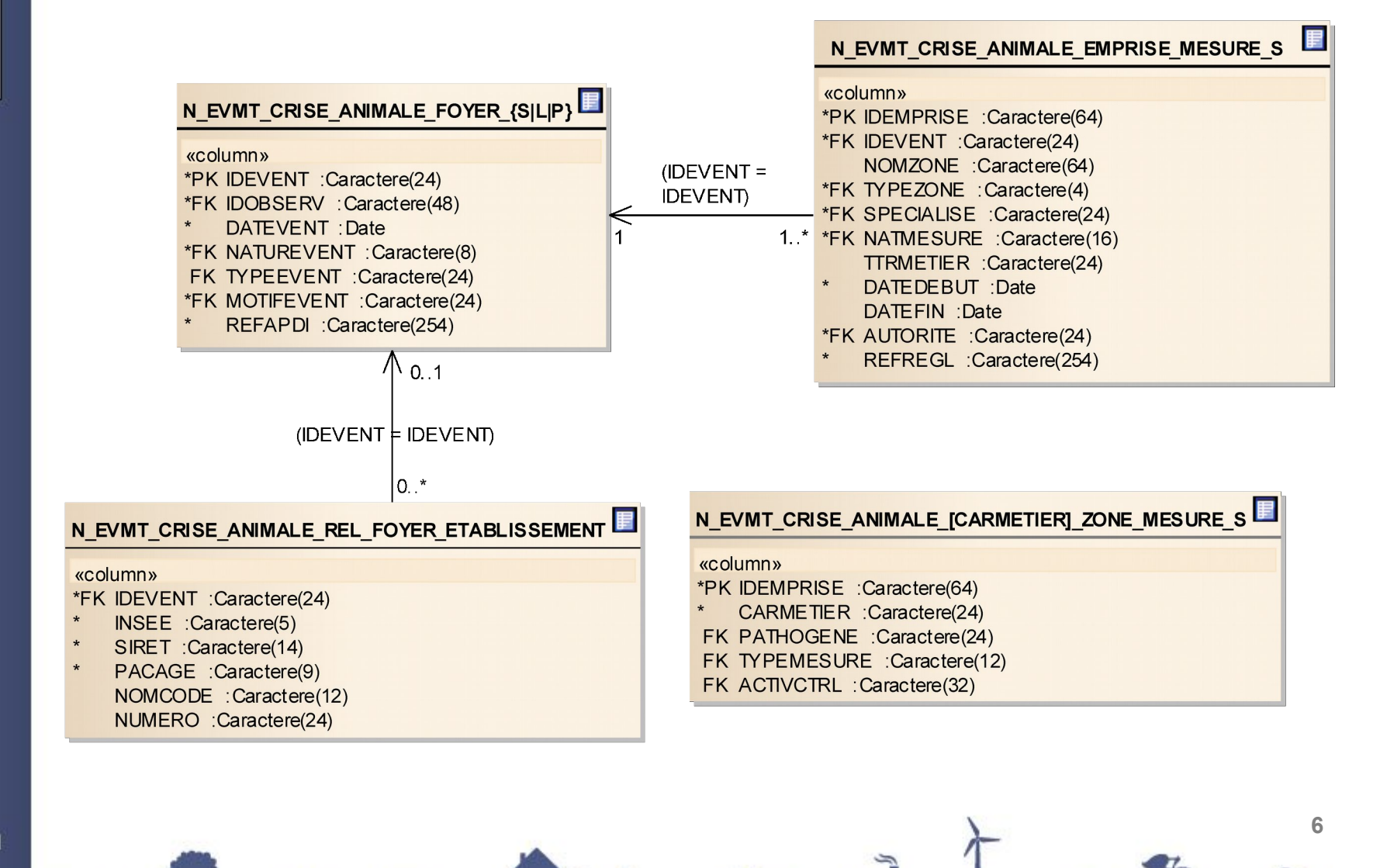

iculture mentation

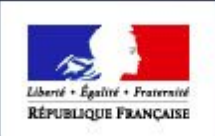

**MINISTÈRE** DE L'AGRICULTURE **DEL'AGROALIMENTAIRE** ET DE LA FORÊT

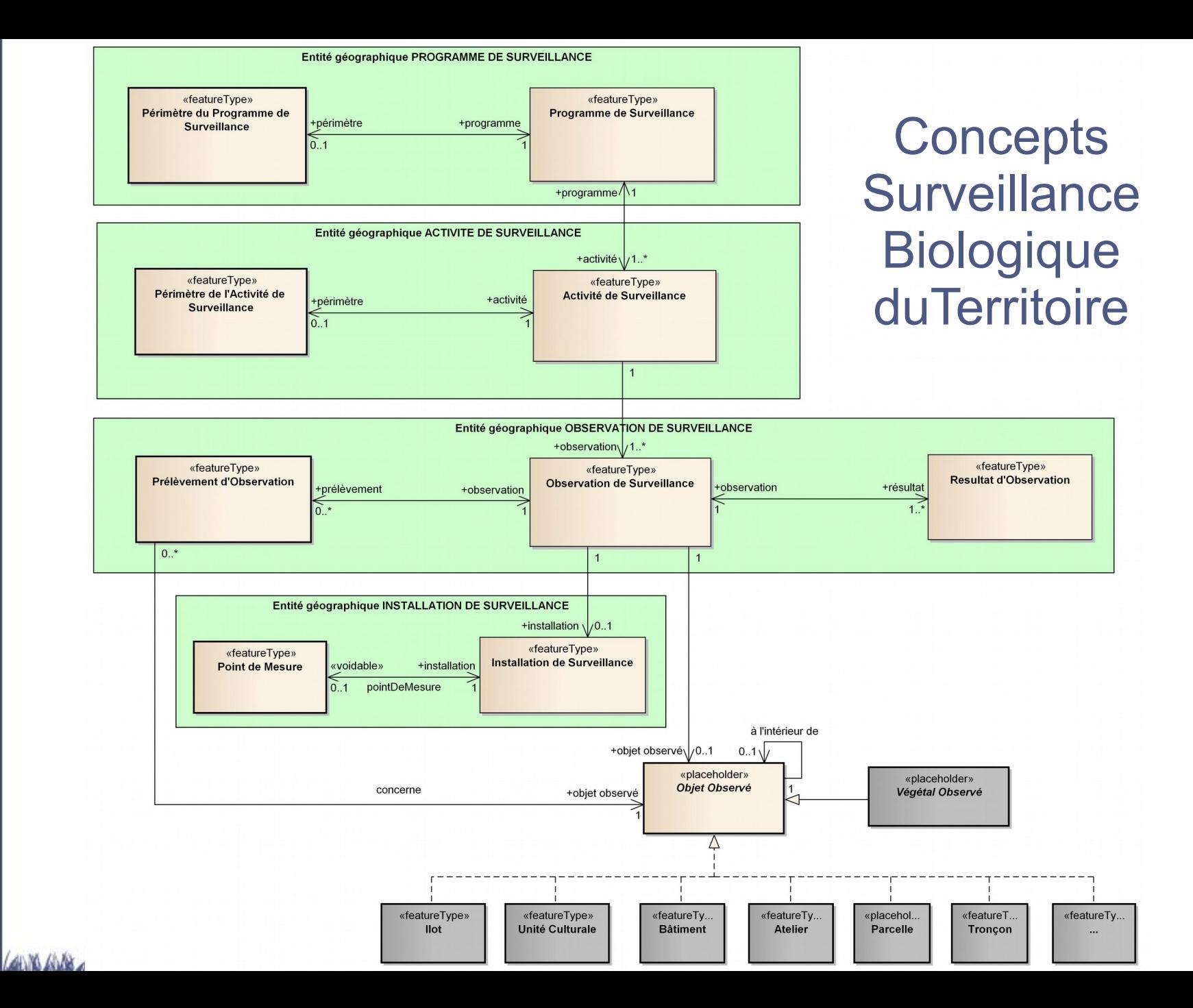

iculture alimentation

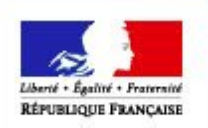

MINISTERE DE L'AGRICULTURE **DE L'AGROALIMENTAIRE** ET DE LA FORÊT

# Impl. Surveillance du Territoire

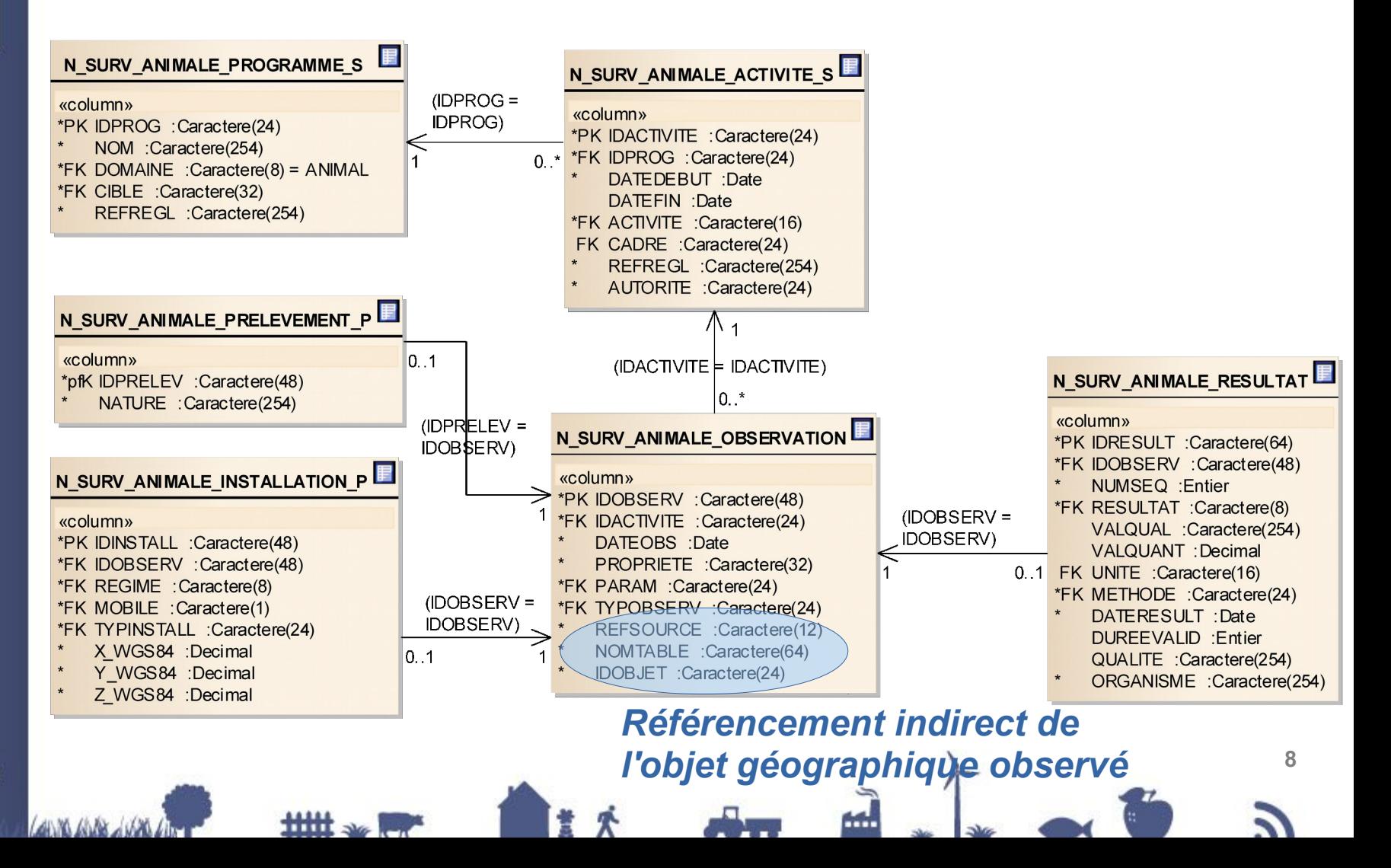

iculture nentation

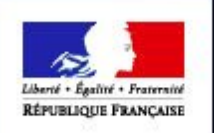

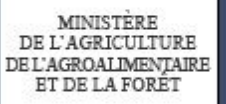

## 3. Proposition à la COVADIS

### Lancement de l'appel à commentaires

### *Restent à traiter*

- Renseignement des métadonnées standard
- CR compatibilité INSPIRE (cf. nouvelle méthodologie)
- Production de gabarits (ANIMAL, VEGETAL) pour GeoIDE

ture entation

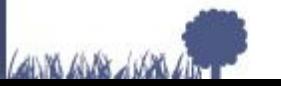

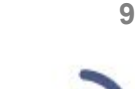

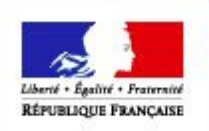

ET DE LA FORE"

# 4. Réflexions / Urbanisation

### Référencement indirect = cœur de l'implémentation

- 3 champs : nom référentiel + nom table + idobjet
- Implémentation en Base de données obligatoire
- Conception de requêtes / procédures stockées implémentant le référencement indirect pour QGIS

**10**

Exemple PostgreSQL/PostGIS : commande EXECUTE

Quid dans l'environnement GeoIDE ? Gabarits ?

- Autres IDG ?
- Avis CCIG ?

.ıre **tation** 

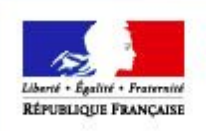

MINISTERE DE L'AGRICULTURE DE L'AGROALIMENTAIRE ET DE LA FORÊT

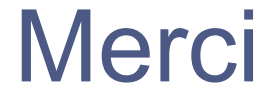

Marina BÉRAL, DRAAF Bourgogne Franche-Comté Laurent HIVERT, DRAAF Auvergne Rhône-Alpes Hervé MORANDI, Conseil des systèmes d'information Richard MITANCHEY, Secrétariat COVADIS

ture ntation

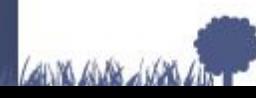

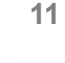